用用例来做测试估计

Revision History

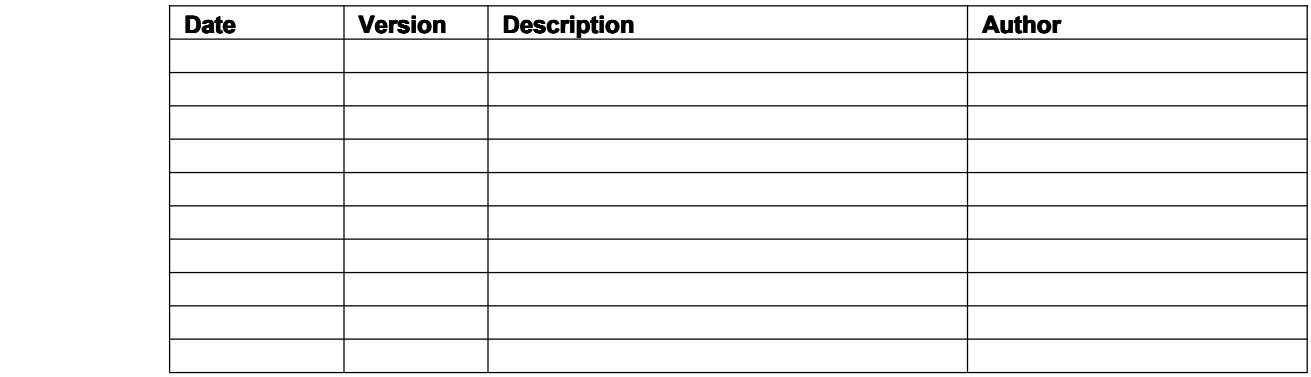

#### **Table of Contents**

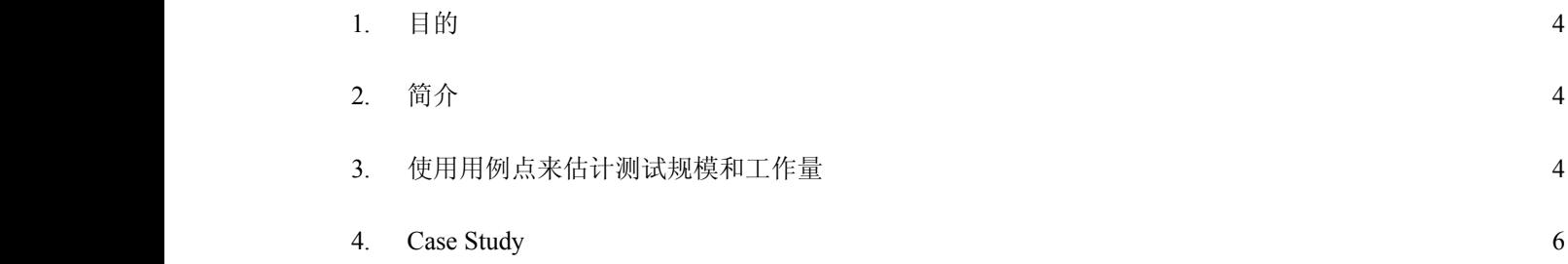

# <span id="page-3-0"></span>**1.** 目的

本文的目的是解释用用例点的方法来做测试规模和测试人力估计。

使用用例来做估计是一个在软件工业中被普遍接受的方法。当用例越复杂,那么在设计,开发,测试和实现上面花 费的时间也会越多。这是一个常识。

业界有很多参考资料是关于用用例点来估计开发人力,但是用用例点来估计测试活动的信息确很少。本文提供了一 些用用例点来进行测试估计的步骤。

# <span id="page-3-1"></span>**2.** 简介

估计测试的工作量是一个很重要的方面,因为这直接关系到项目的成本。众所周知,有三个主要的方面会影响估 计:时间,成本和质量。一个好的估计将会帮助项目按时交付。如果估计不正确,那么将会导致延迟交付,成本增加或 者不正确的结果。

也有很多的方法用例对测试活动进行估计,比如测试点,功能点等。用例点方法在估计软件工作量方面也是一个广 受欢迎的方法。

## <span id="page-3-2"></span>**3.** 使用用例点来估计测试规模和工作量

#### 3.1. 测试规模估计

不管是哪种类型的估计,首先第一个活动就是要计算需要做的活动的规模。在用例点方法中,决定一个项目规模 主要有 4 个方面:

- 1. 参与者权重(Actor Weight)
- 2. 用例权重 (Use Case Weight)
- 3. 技术因子 (Technical Factors)
- 4. 环境因素 (Environmental Factors)

翻译者注:Actor 是用例里面的一个重要概念。主要是定义系统用户在与系统交互时候可扮演的一组相关角色。可 以是个人或者外部系统。

#### 3.1.1 参与者权重

参与者权重已经被定义为 3 类: Simple, Medium 和 Complex。下面的表描述了分类标准和权重值。

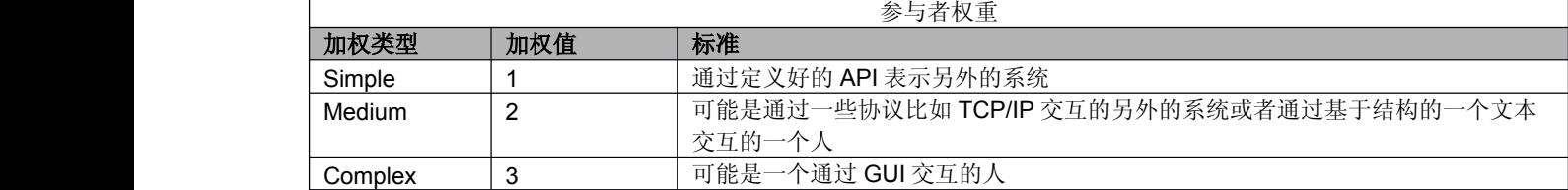

3.1.2 用例权重

计算用例权重的步骤和计算参与者权重类似。所有的用例需要被划分为 Simple, Medium 和 Complex。最终的权 重是所有分类用例的权重值的总和。

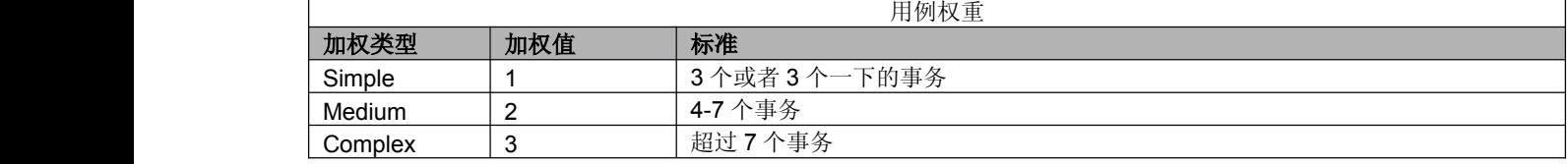

3.1.3 未经调整的用例点(UUCP)

UUCP <sup>=</sup> 参与者权重 <sup>+</sup> 用例权重

3.1.4 技术复杂度因素

有 7 个技术因素会影响整个项目的估计。下面的表列出了从测试角度出发的因素和权重。

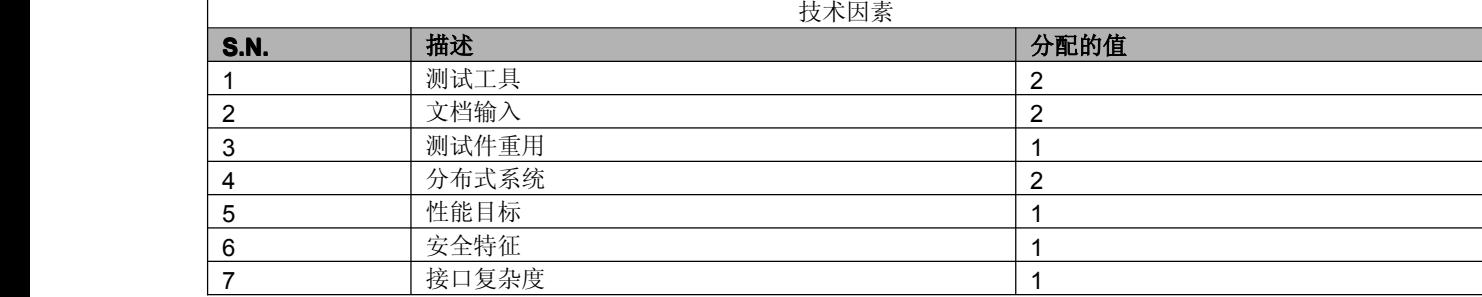

技术复杂度因素的计算公式:

 $TCF = C1 + C2(Total TF)$ 

[对于每个用例点来说, TCF 对于用例点的影响有个范围, 这个范围从 0.6 (-40%) 到 1.3 (+30%) 。为了达到这 个范围,C2 的系数需要为了测试工作量而进行如下的修正。

C2 for testing =  $(1.3 - 0.6)/50 = 0.014$ 

-> 50 是 TCF 对于测试来说的一个最大值]

[ C1 <sup>=</sup> Constant with value 0.6 常量

C2 <sup>=</sup> Constant with value 0.014

Total TF <sup>=</sup> Total Technical Factor]

#### 3.1.5 环境复杂度因素

有 7 个环境因素会影响整个项目的估计。下面的表列出了从测试角度出发的因素和权重。

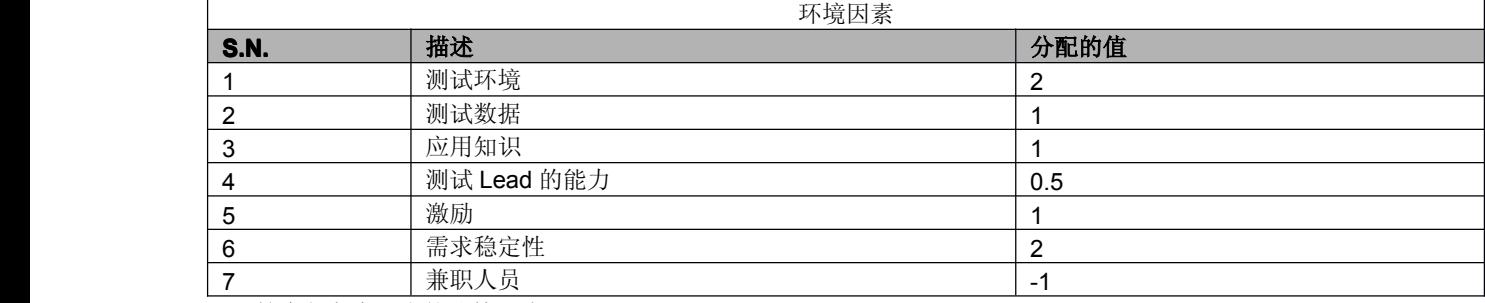

技术复杂度因素的计算公式:

 $ECF = C1 + C2(Total EF)$ 

[对于每个用例点来说,ECF 对于用例点的影响有个范围,这个范围从 0.0425 (-57.5%) 到 1.4 (+40%)。为了达 到这个范围,C2 的系数需要为了测试工作量而进行如下的修正。

C2 for testing =  $(1.4 - 0.0425)/37.5 = 0.0362$ 

-> 37.5 是 ECF 对于测试来说的一个最大值]

[ C1 <sup>=</sup> Constant with value 1.4 常量

C2 <sup>=</sup> Constant with value 0.0362

Total EF <sup>=</sup> Total Environment Factor]

3.1.6 计算最终用例点(UCP)

UCP <sup>=</sup> UUCP\*TCF\*ECF

### **3.2.** 工作量估计

#### 3.2.1 转换因素

一旦项目的规模被计算出来,总的规模需要用乘以一个转化因子而转化为工作量。这个转化因子(Effort/Size)被 定义为测试每个用例点需要的总体时间。

这个转化因子能够被得到通过反向工程技术,比如通过把项目历史数据放入估计模板。对于基于 Java 的项目来 说,这个值是 20(hrs)。

3.2.2 计算最终工作量

Final Effort <sup>=</sup> UCP\*Conversion factor

# **4. Case Study**

# **4.1.** 参与者

<span id="page-5-0"></span>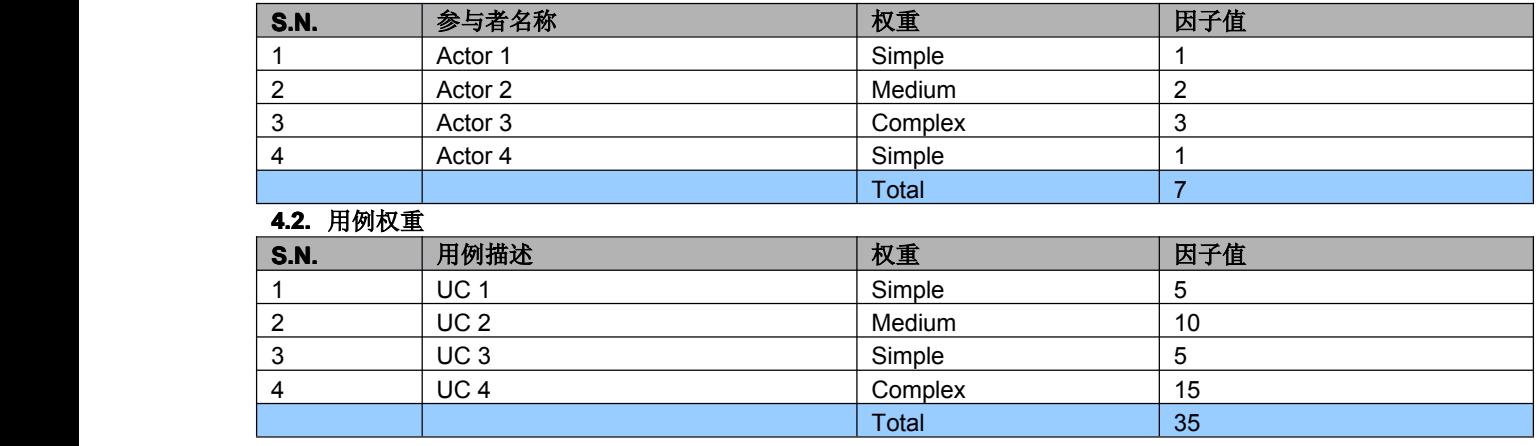

## **4.3.** 没有调整过的用例点

**UUCP <sup>=</sup> 7+35 <sup>=</sup> 42**

#### **4.4.** 技术复杂度因子计算

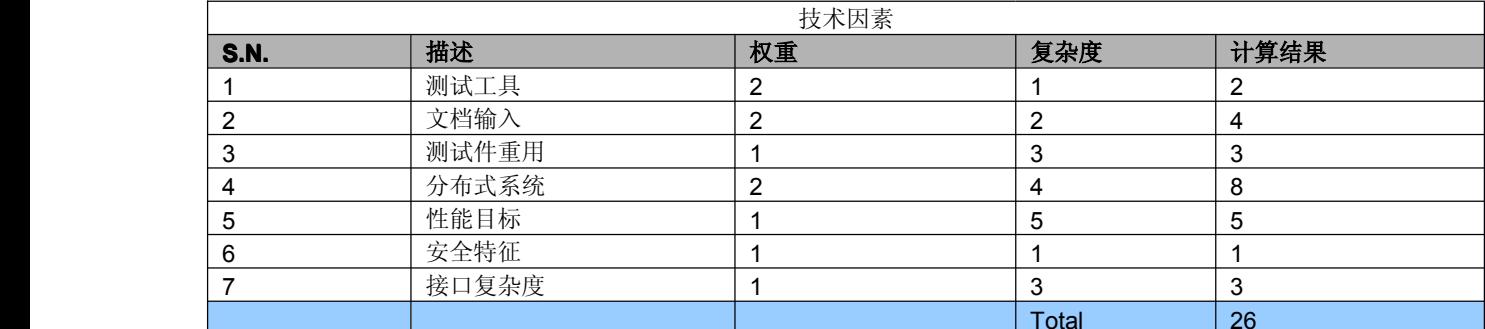

 $TCF = 0.6 + (0.01)^* \text{Total TF}$ **= 0.6 <sup>+</sup> (0.014)\*26 (0.014)\*26 (0.014)\*26 (0.014)\*26=**

**0.96**

#### **4.5.** 技术复杂度因子计算

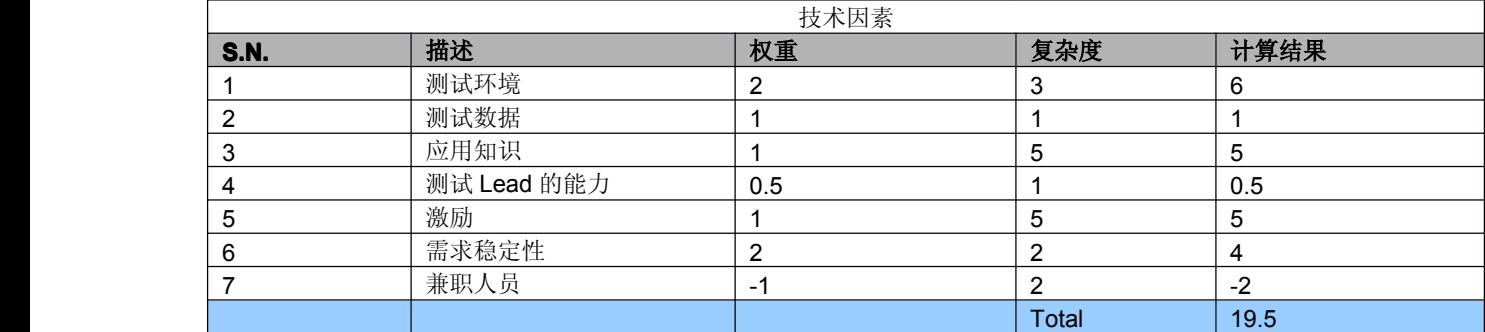

**ECF <sup>=</sup> 1.14 <sup>+</sup> (-0.03)\*Total (-0.03)\*Total(-0.03)\*Total(-0.03)\*Total EF = 1.14 <sup>+</sup> (-0.0362)\*19.5 (-0.0362)\*19.5(-0.0362)\*19.5(-0.0362)\*19.5**

**= 0.69**

- **4.6.** 计算最终用例点
- $UCP = UUCP*TCF*ECF$
- **= 42\*0.96\*0.69**
- **= 28.82**
	- **4.7.** 计算最终工作量
		- **Final Effort (Hrs) <sup>=</sup> UCP\*20 <sup>=</sup> 28.82\*20 <sup>=</sup> 576.4**